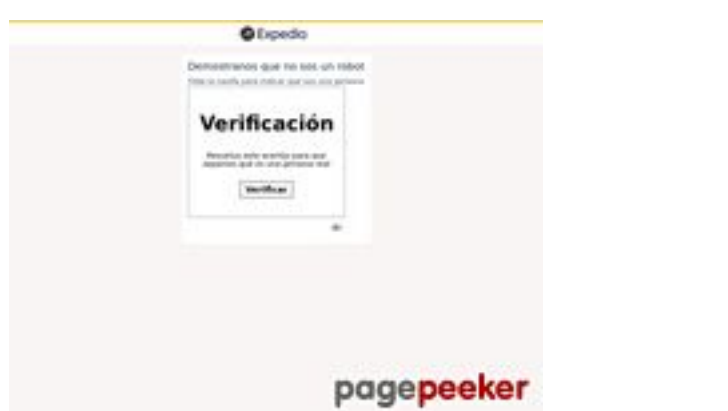

## **Evaluation du site expedia.com.ar**

Généré le 12 Juin 2022 01:57

**Le score est de 55/100**

# **Optimisation du contenu**

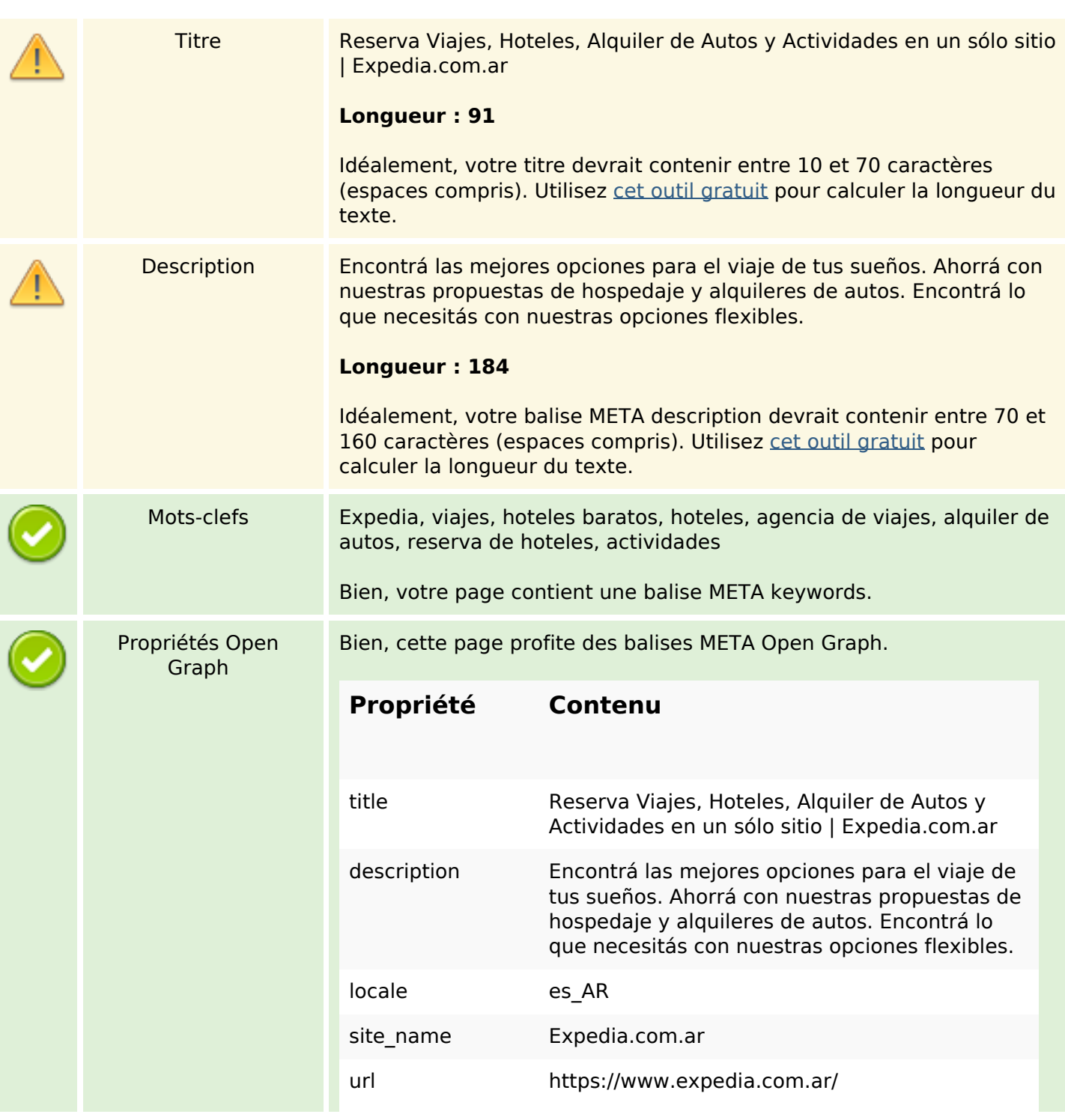

# **Optimisation du contenu**

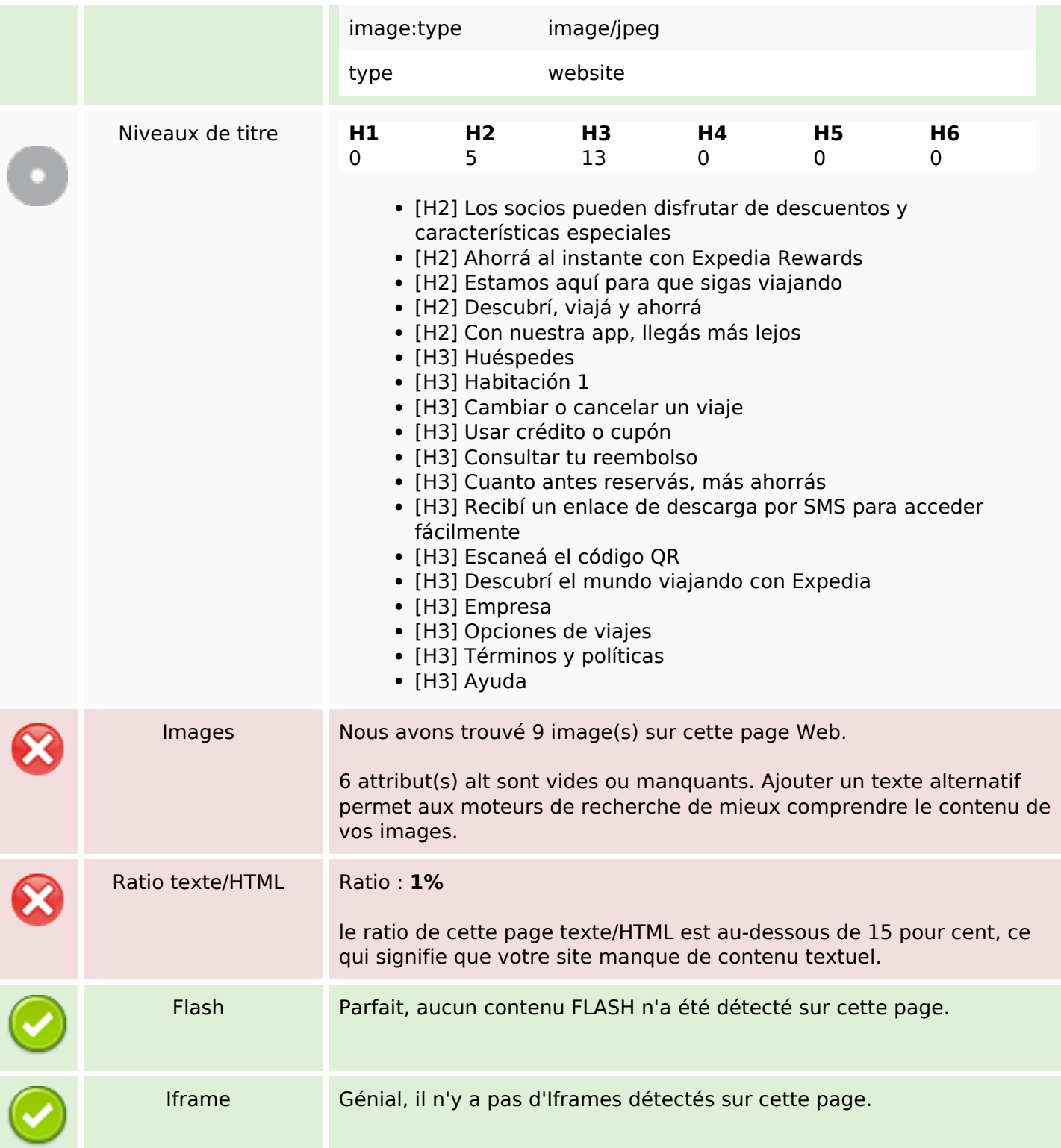

# **Liens**

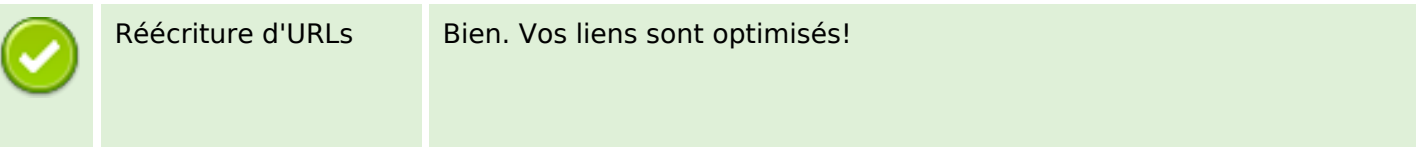

#### **Liens**

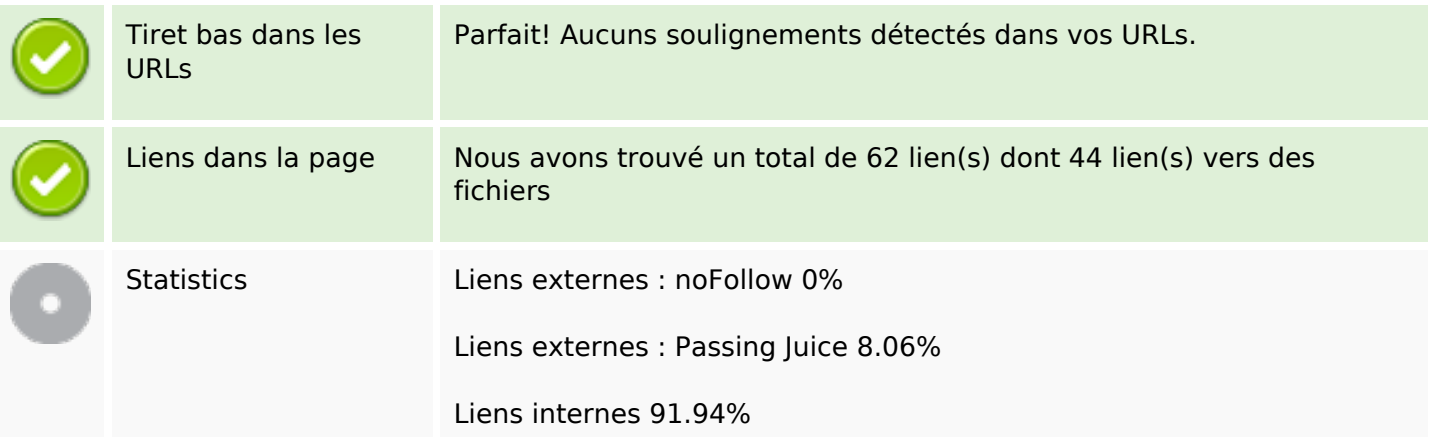

# **Liens dans la page**

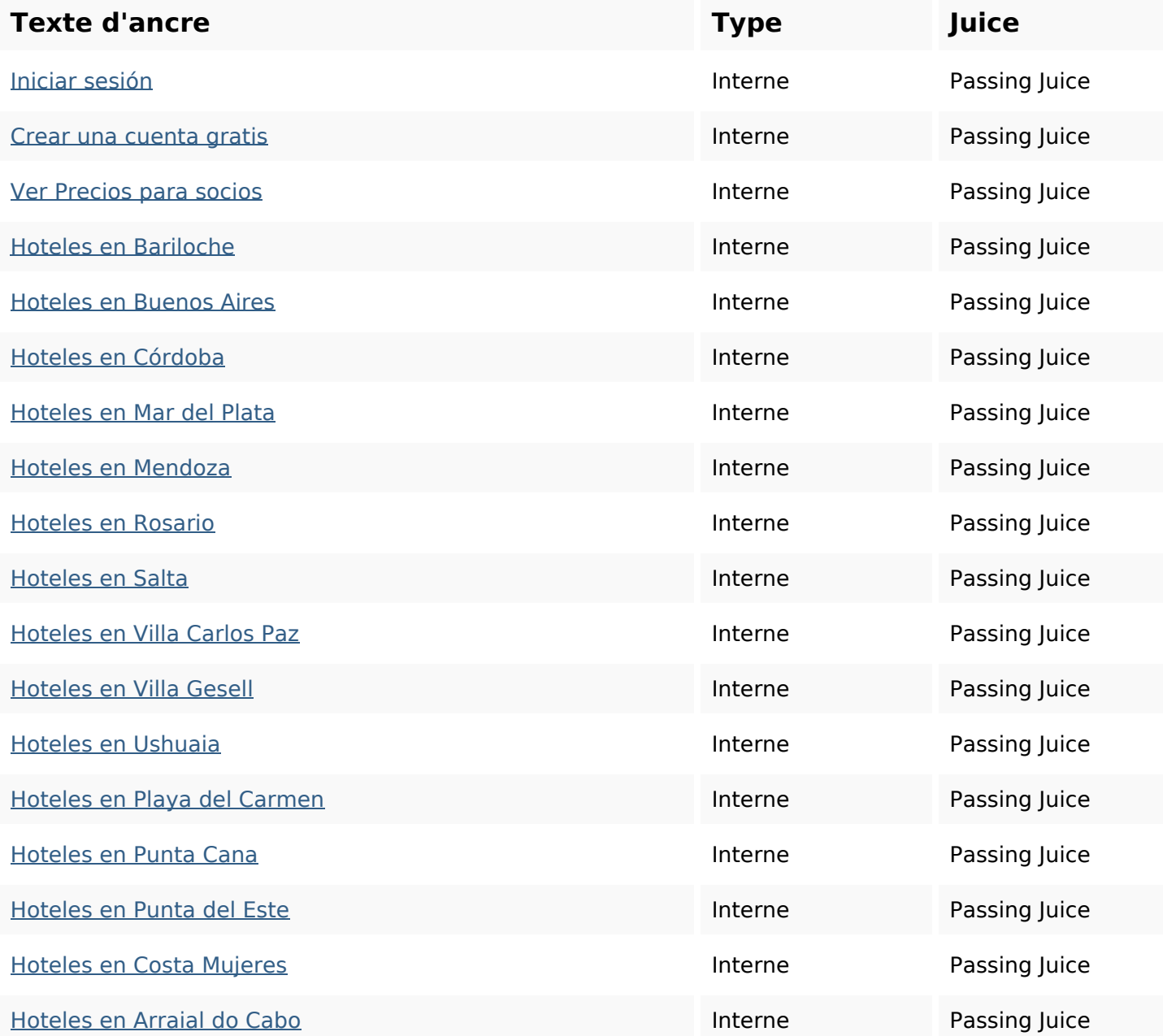

# **Liens dans la page**

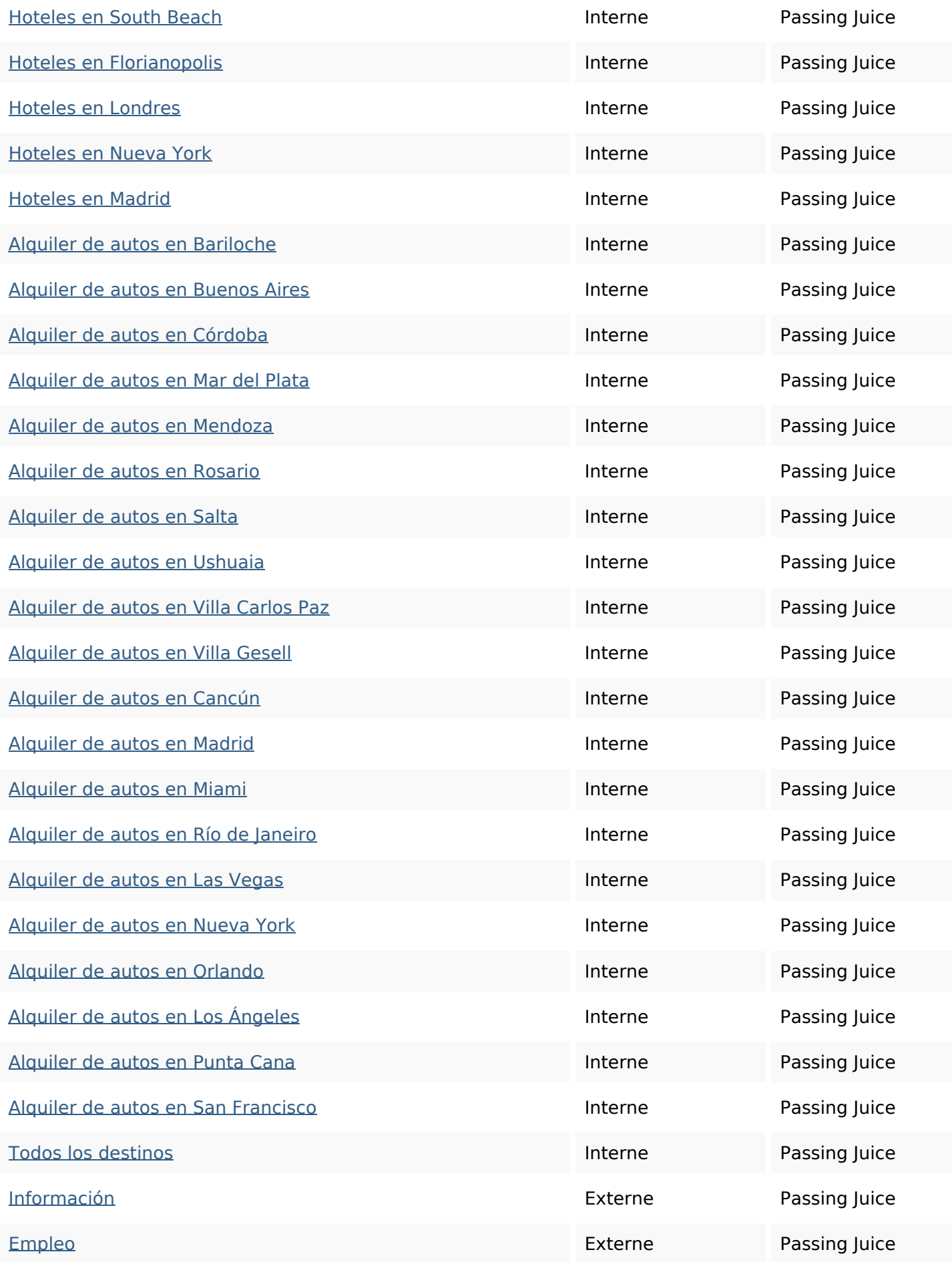

# **Liens dans la page**

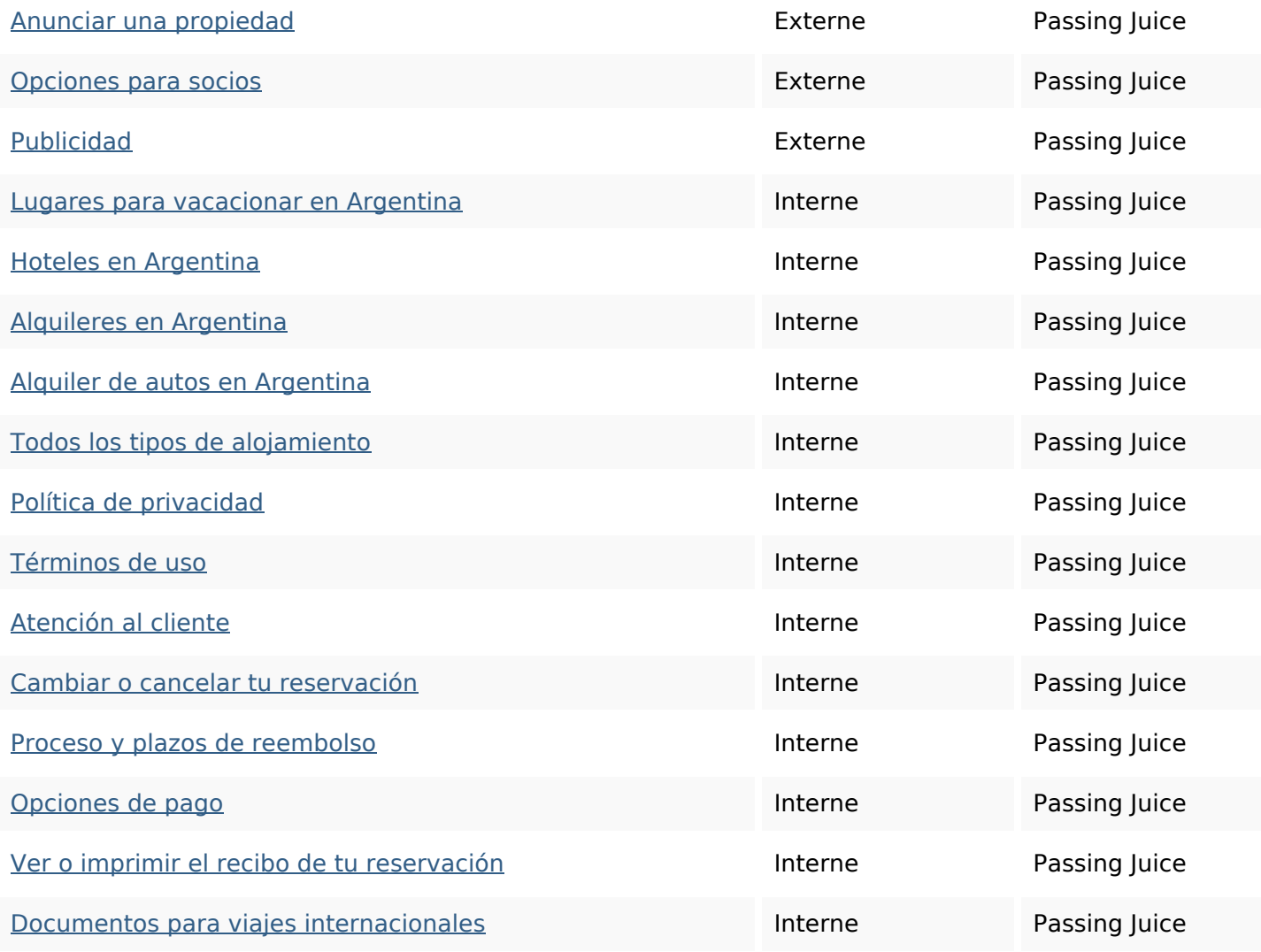

#### **Mots-clefs**

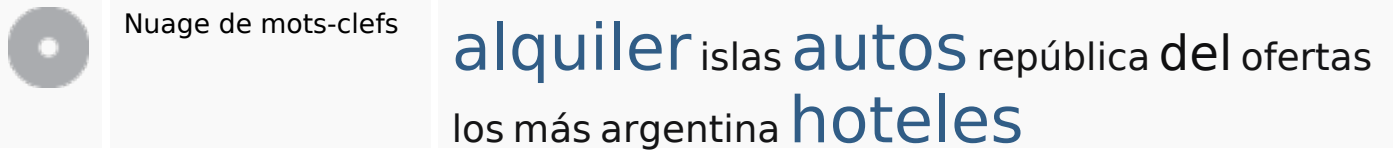

## **Cohérence des mots-clefs**

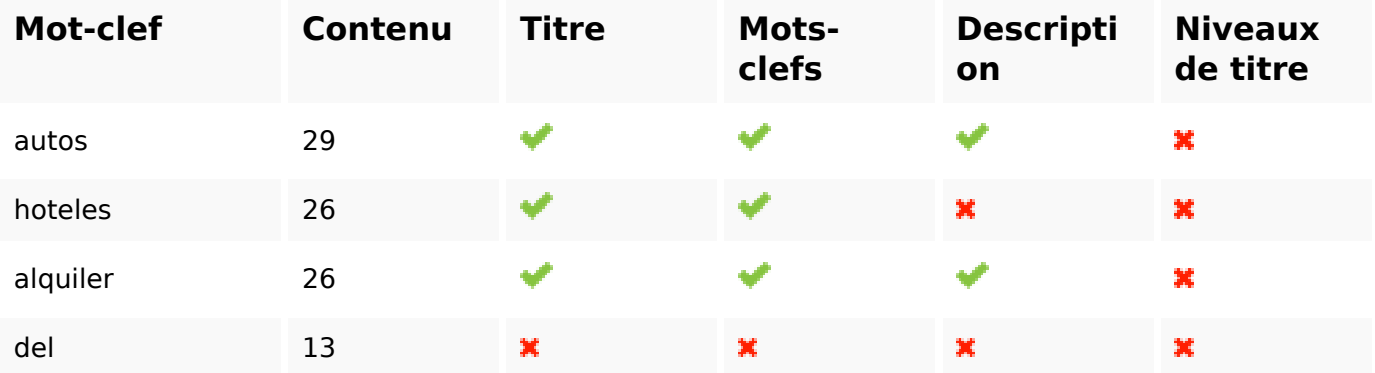

# **Cohérence des mots-clefs**

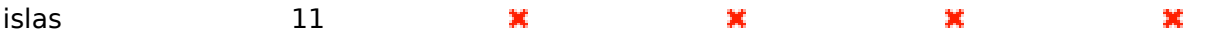

# **Ergonomie**

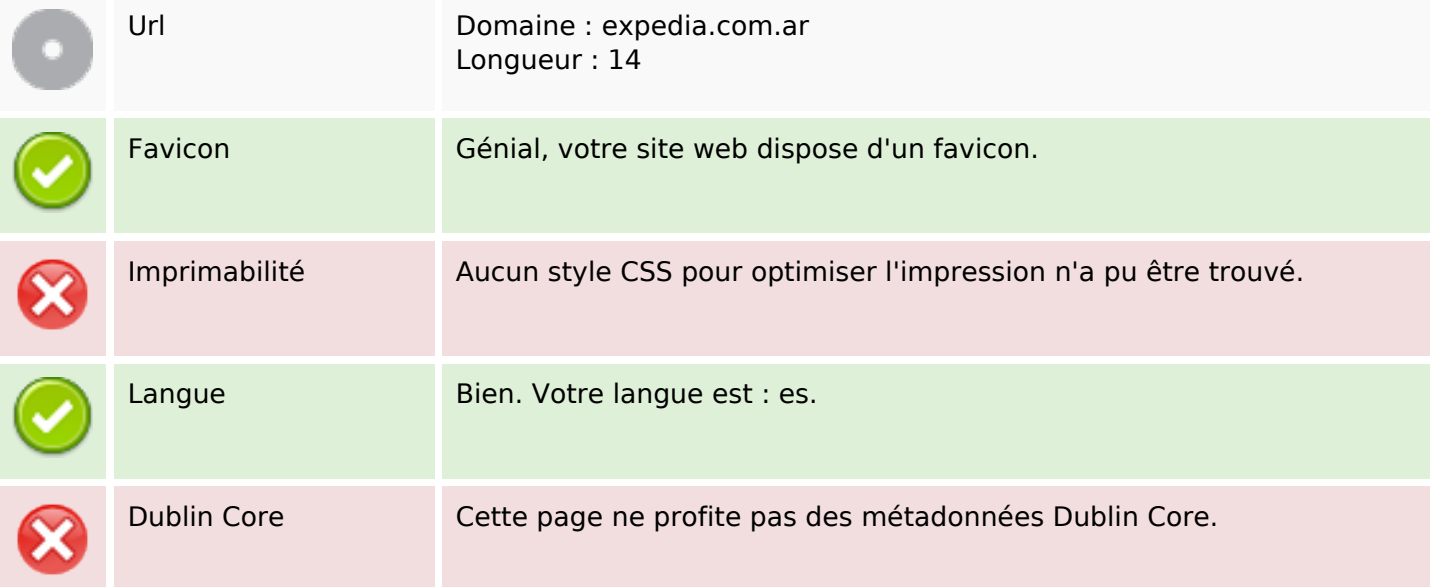

#### **Document**

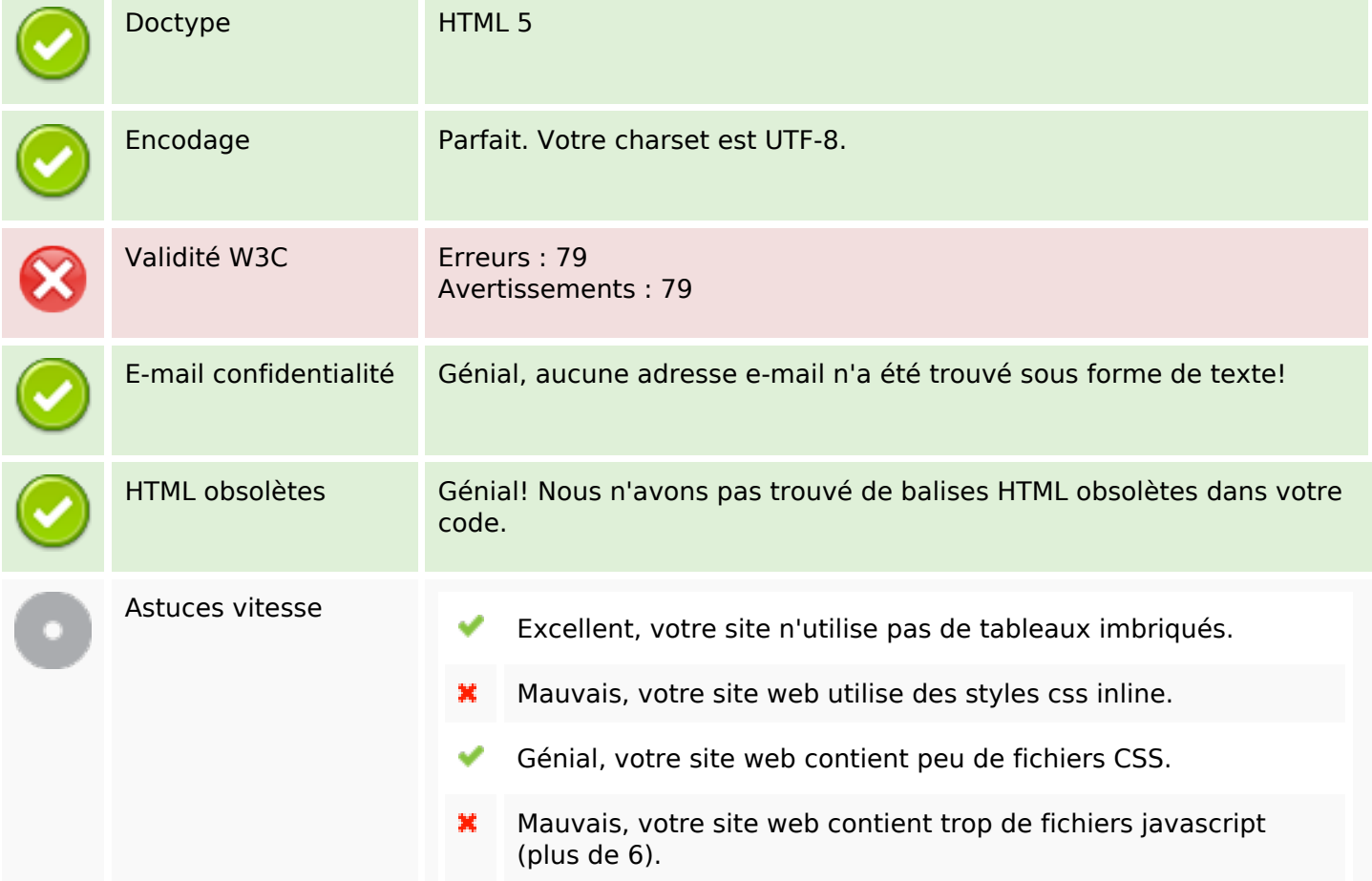

#### **Document**

✔

Parfait : votre site tire parti de gzip.

### **Mobile**

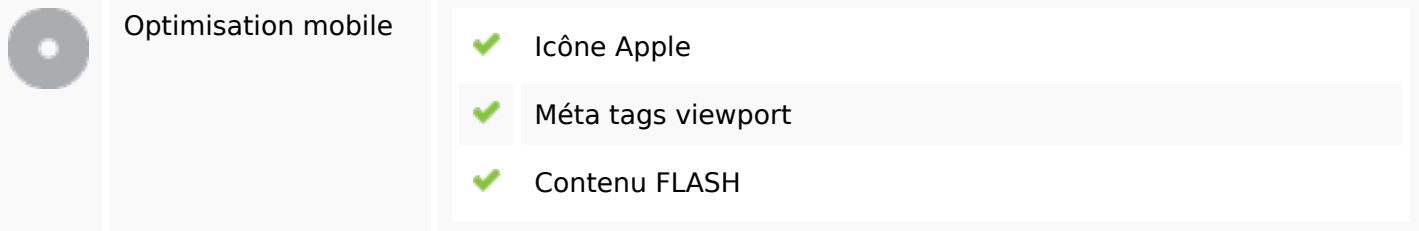

# **Optimisation**

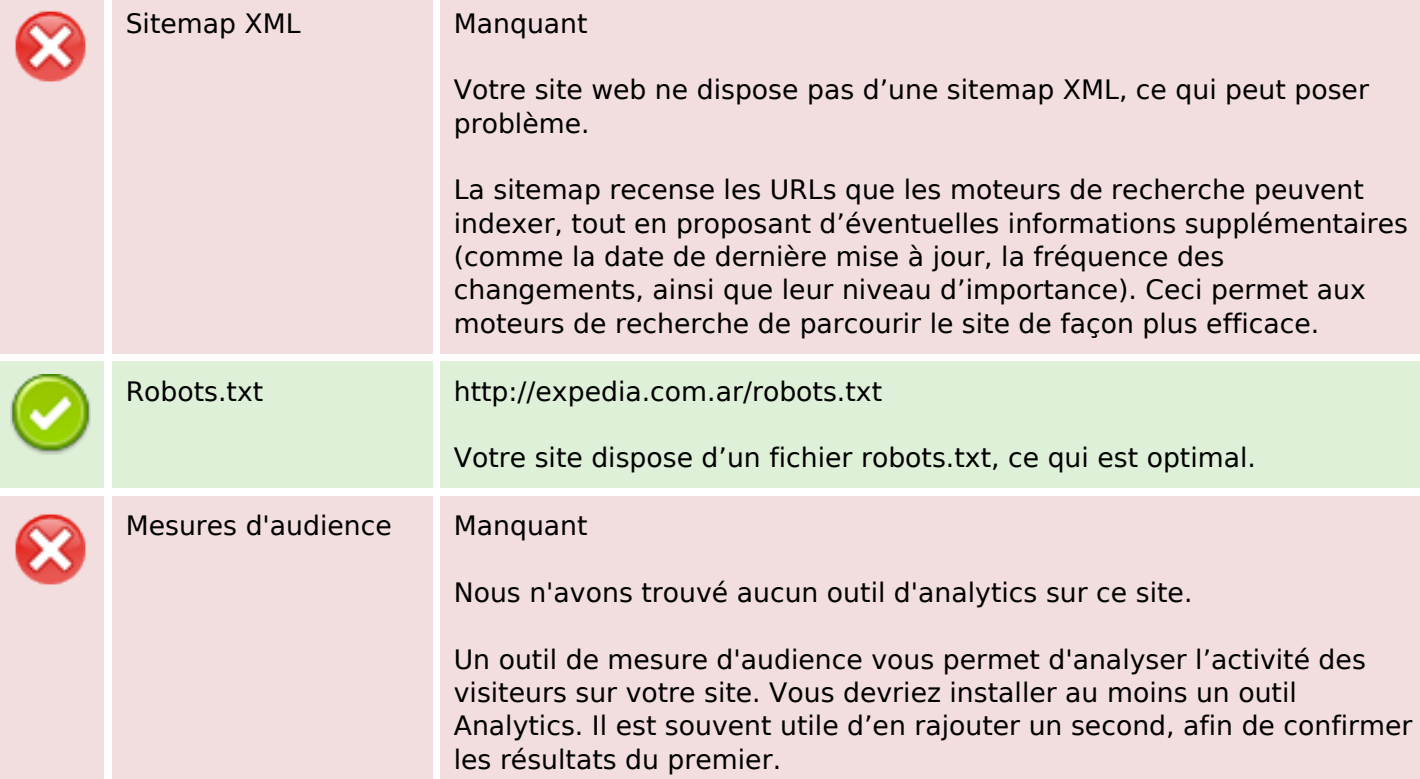